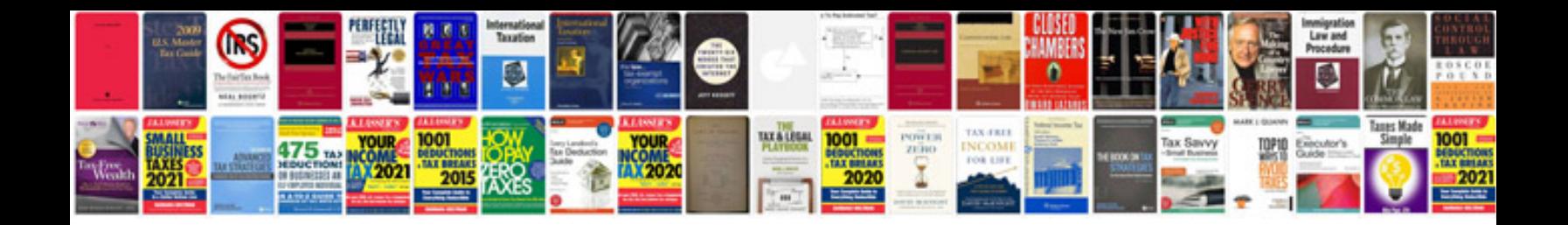

P0008 cadillac srx

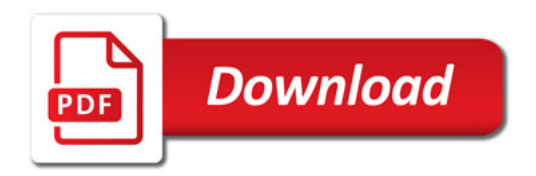

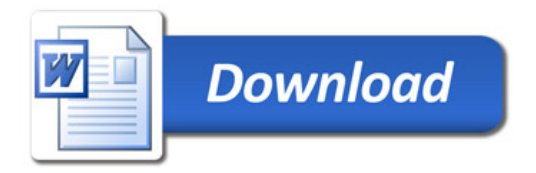